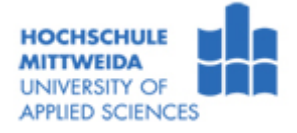

## **Untersuchung der Leistungsfähigkeit verschiedener Rechnerkomponenten unter Windows XP**

## **Versuchsziel:**

• Kennen lernen der Zusammenhänge zwischen Leistungsfähigkeit und Einstellungen der Komponenten eines Rechnersystems

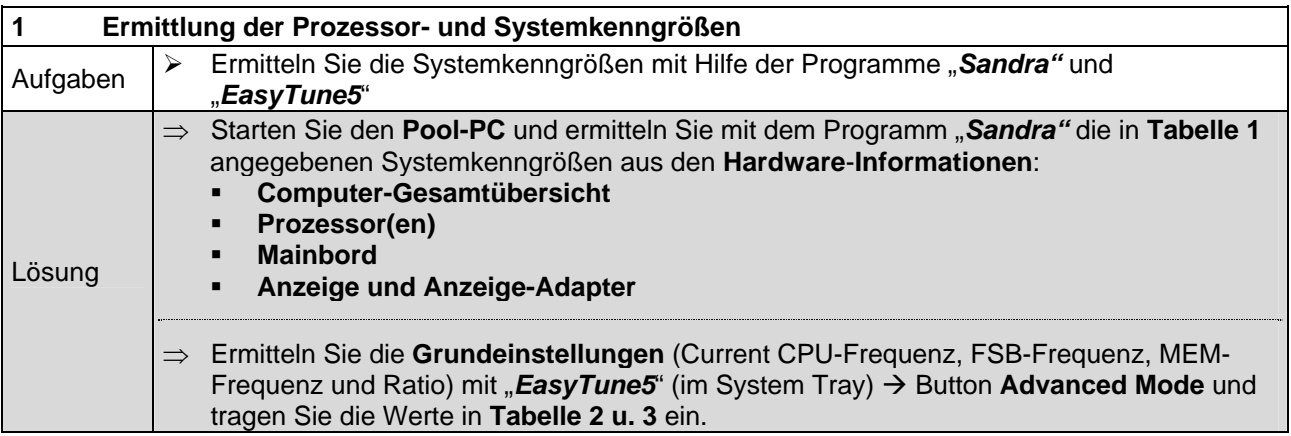

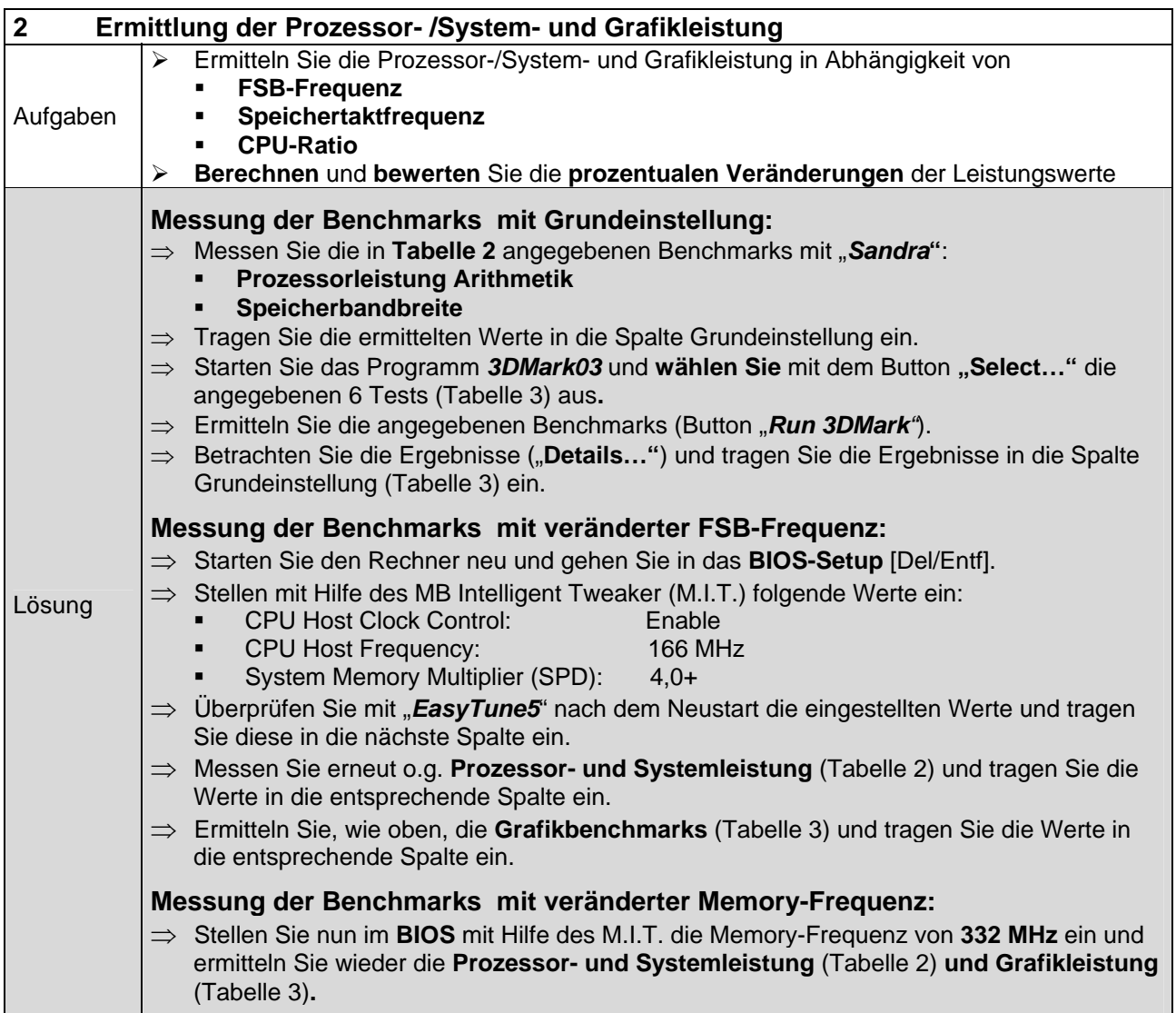

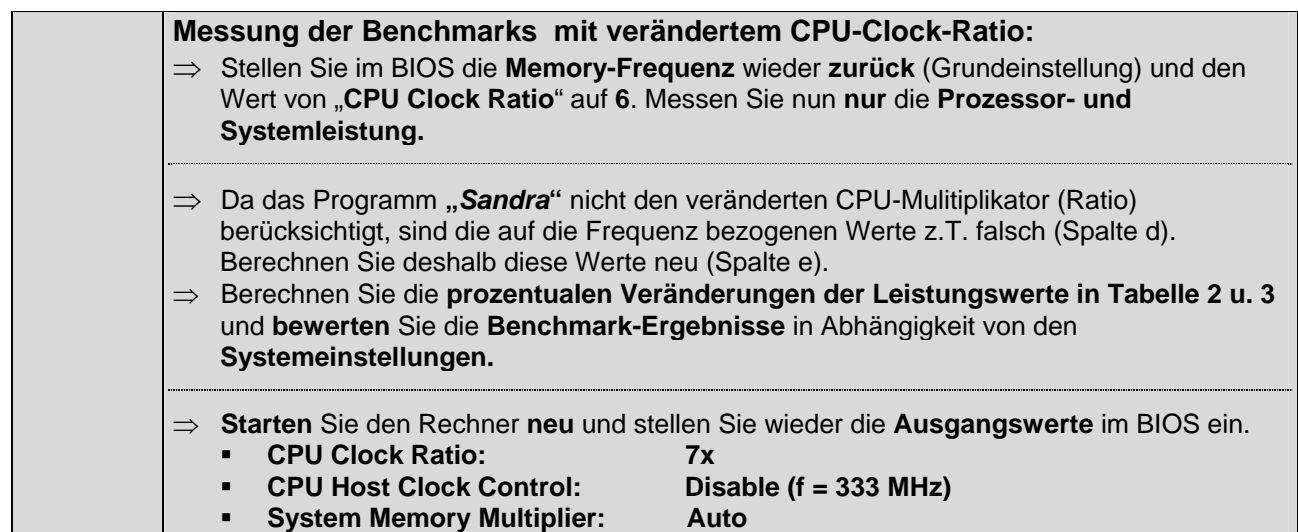

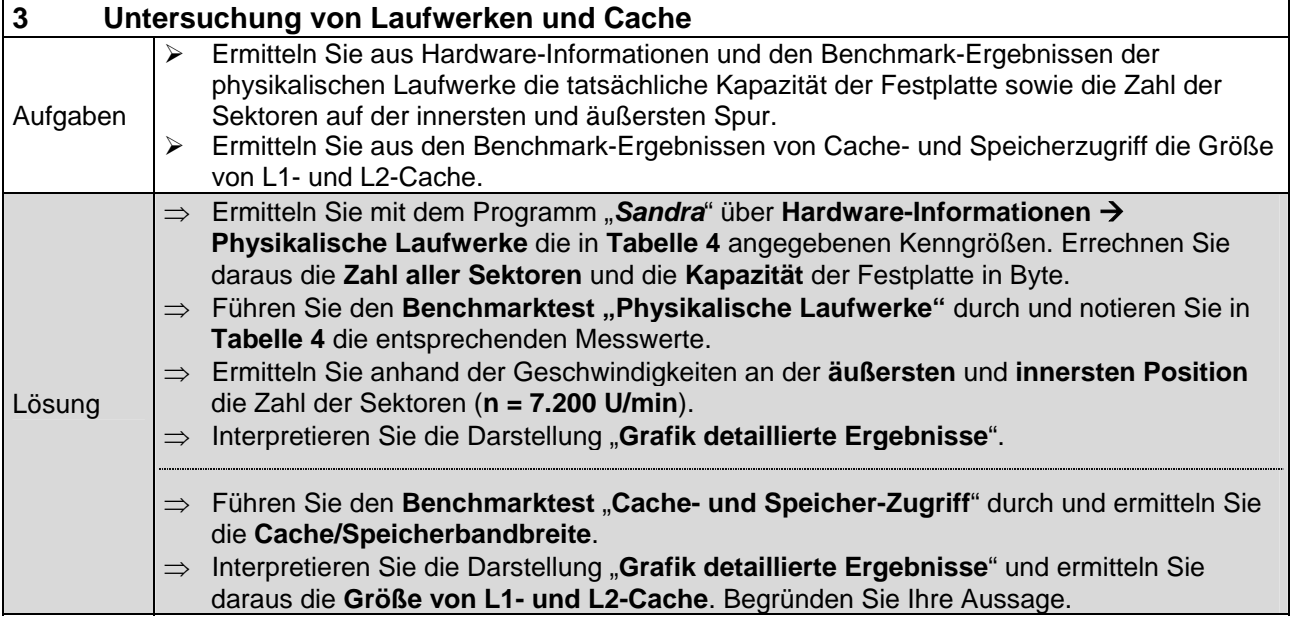

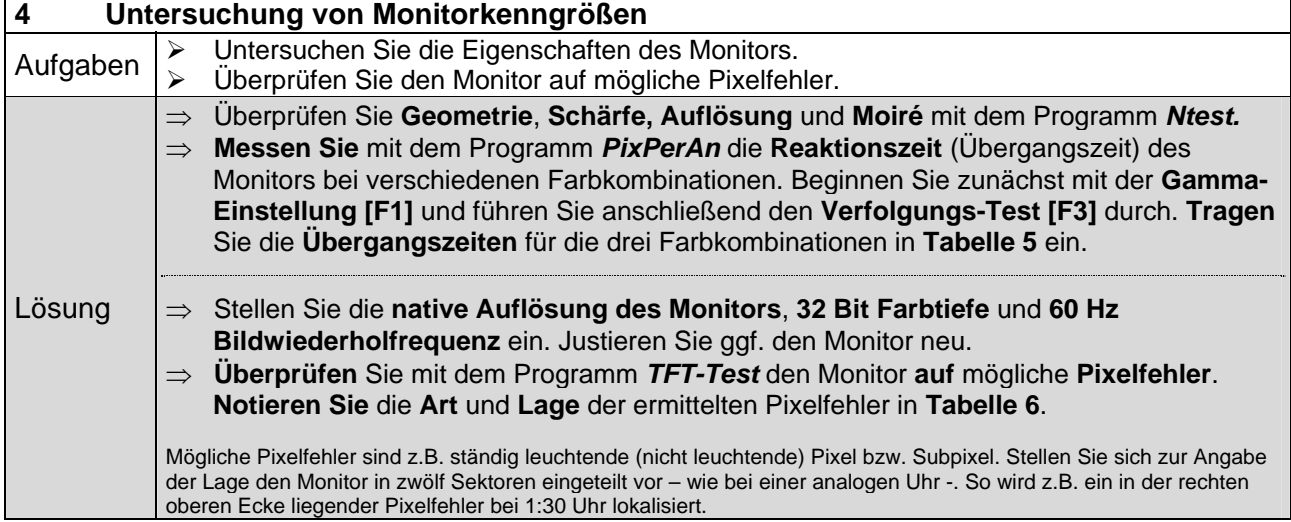

## **Tabelle 1**: Systemkenngrößen

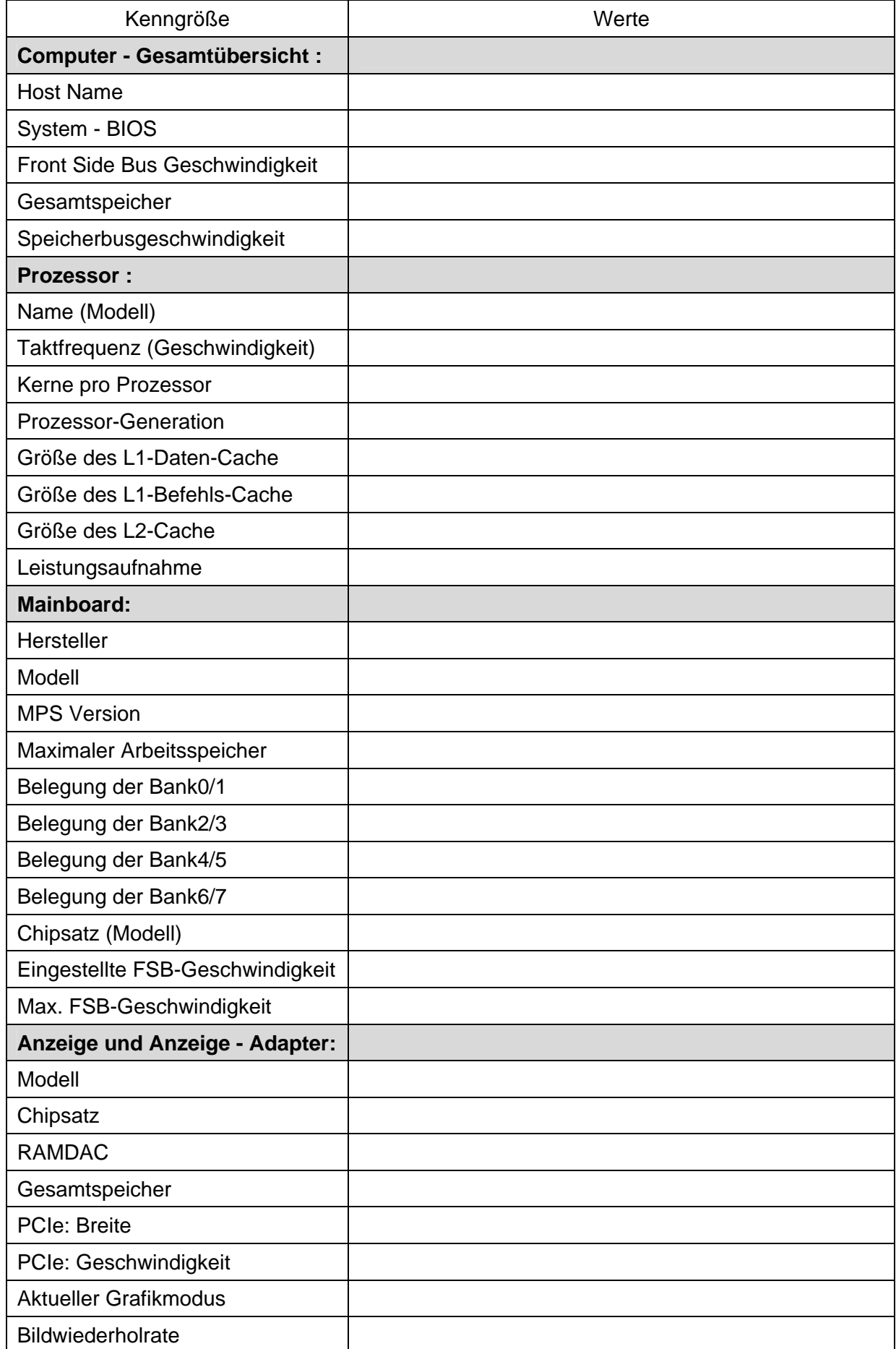

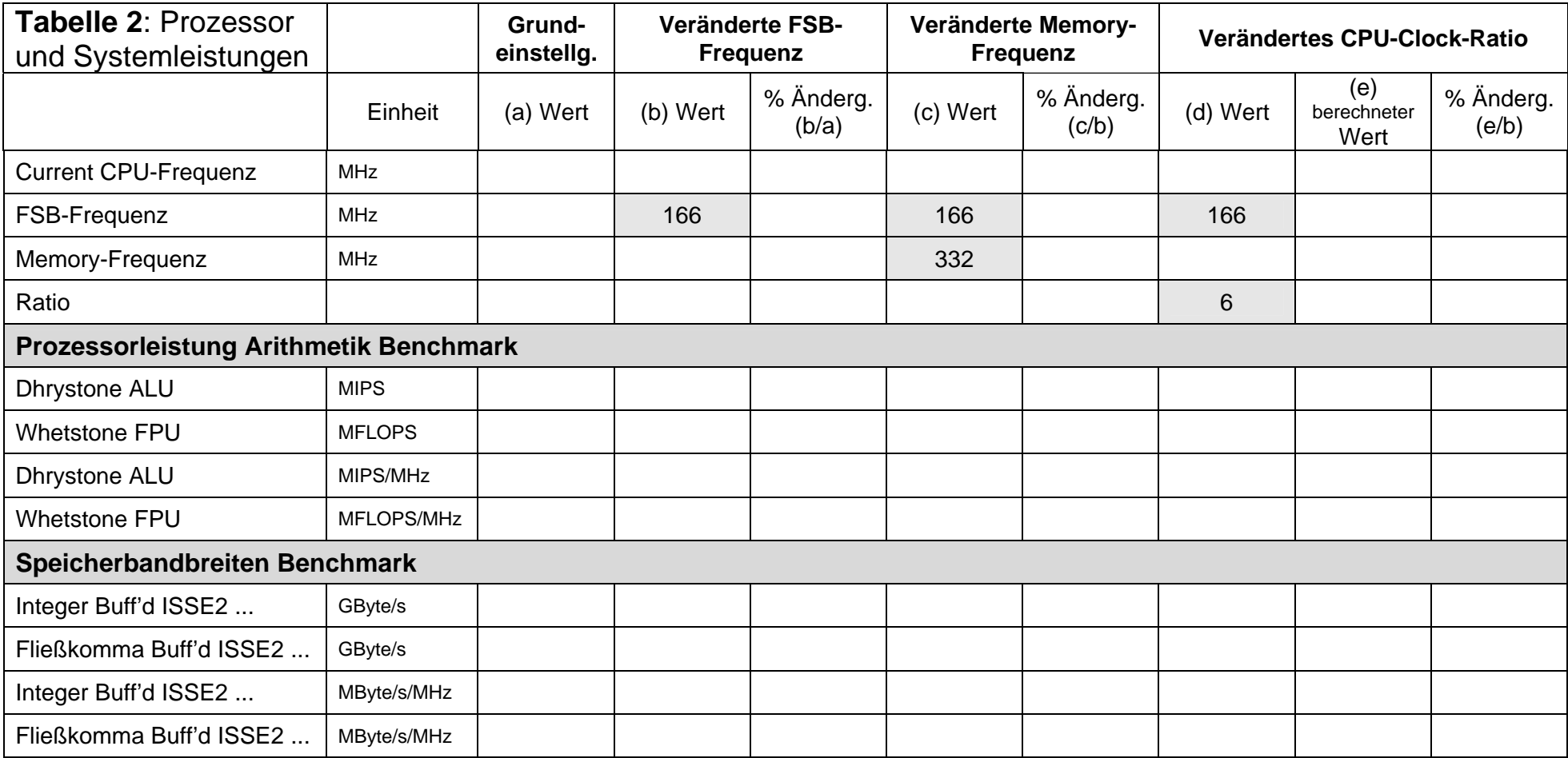

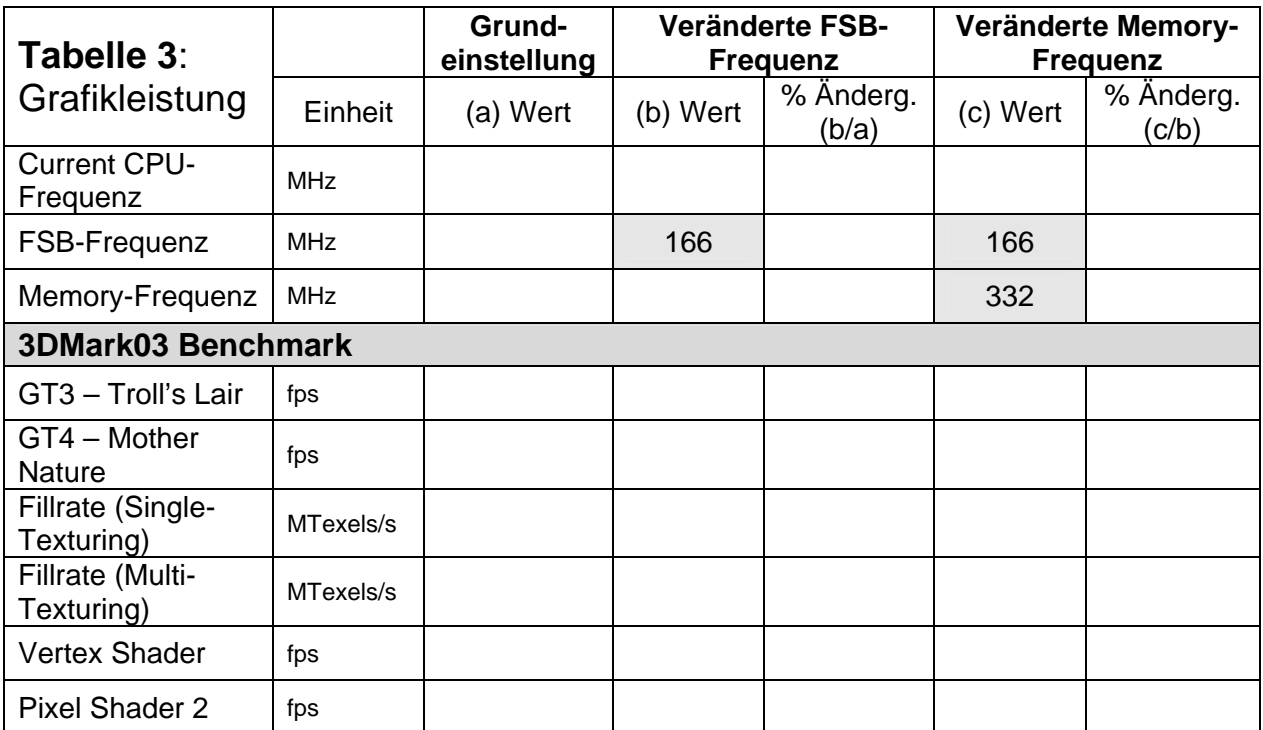

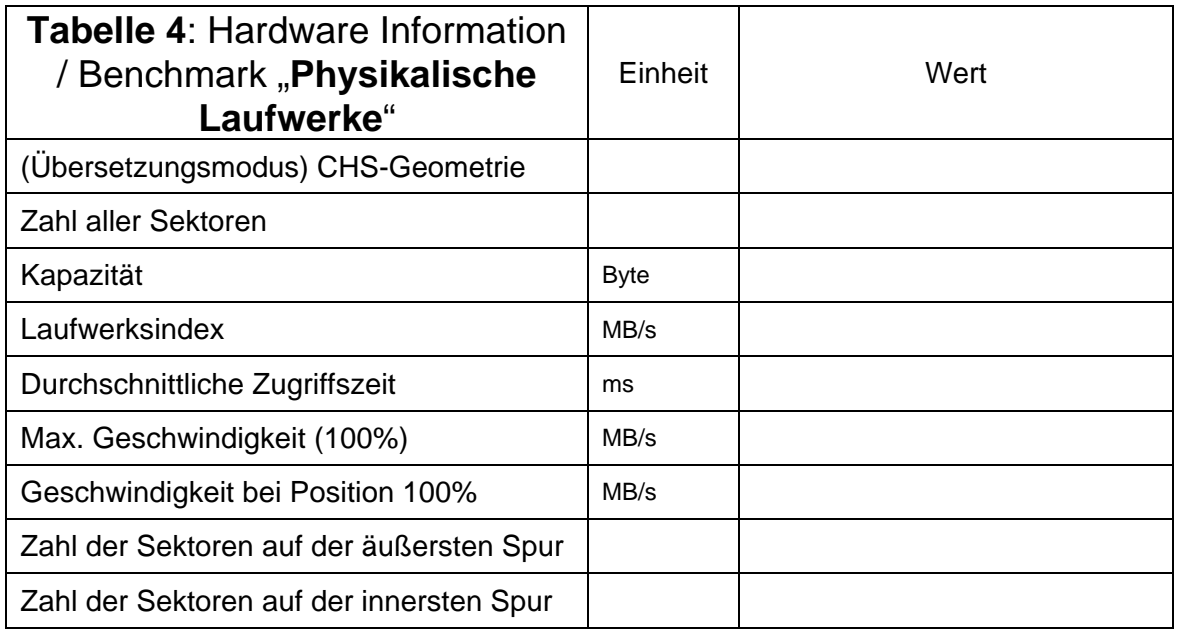

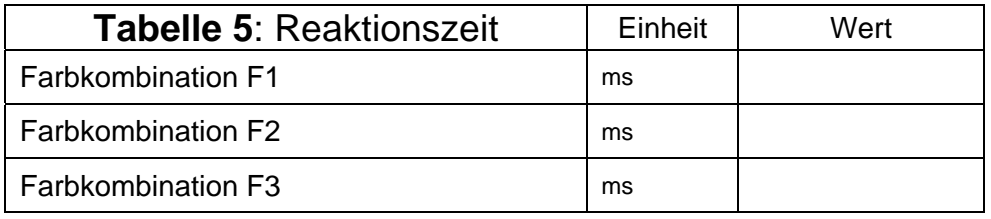

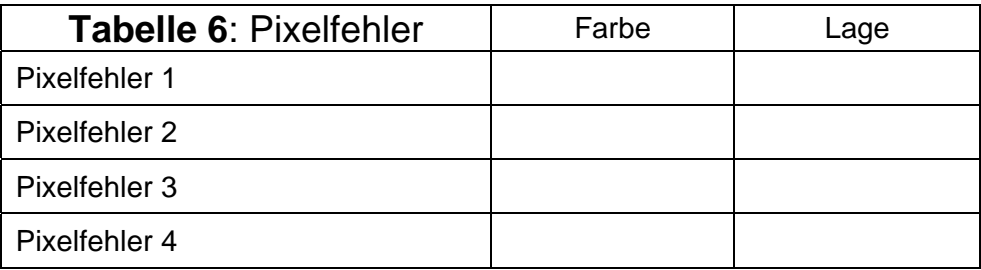